<span id="page-0-0"></span>Optimización de trayectorias bajo incertidumbre con Python

Daniel González Arribas

Department of Bioengineering and Aerospace Engineering Universidad Carlos III de Madrid

Python Madrid Meetup - Junio 2016

Daniel González [Python Madrid](#page-46-0)

イロメ イ押 メイヨメ イヨメ

 $QQ$ э

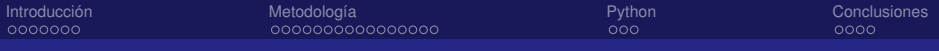

# Índice

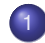

### **[Introducción](#page-2-0)**

- [ATM: pasado y futuro](#page-3-0)
- **•** [Incertidumbre en TBO](#page-7-0)

### 2 [Metodología](#page-10-0)

- [Control óptimo](#page-11-0)
- [EPS](#page-14-0)
- [Optimización miembro a miembro](#page-19-0)
- **•** [Optimización robusta](#page-24-0)

# **[Python](#page-29-0)**

- **•** [Librerías](#page-30-0)
- **[Conclusiones](#page-40-0)** 
	- **[Comentarios finales](#page-41-0)**

**← ロ ▶ + 伊** 

ă,  $QQ$ 

<span id="page-2-0"></span>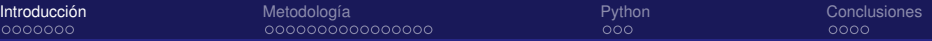

# Table of contents

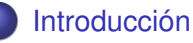

- [ATM: pasado y futuro](#page-3-0)
- **•** [Incertidumbre en TBO](#page-7-0)

### [Metodología](#page-10-0)

- [Control óptimo](#page-11-0)
- [EPS](#page-14-0)
- [Optimización miembro a miembro](#page-19-0)
- **·** [Optimización robusta](#page-24-0)

# **[Python](#page-29-0)**

- **•** [Librerías](#page-30-0)
- **[Conclusiones](#page-40-0)** 
	- [Comentarios finales](#page-41-0)

**K ロ ⊁ K 伊 ⊁ K ミ ⊁** 

ă

э

<span id="page-3-0"></span>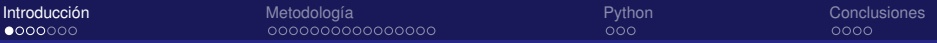

[ATM: pasado y futuro](#page-3-0)

# Navegación aérea hasta hoy

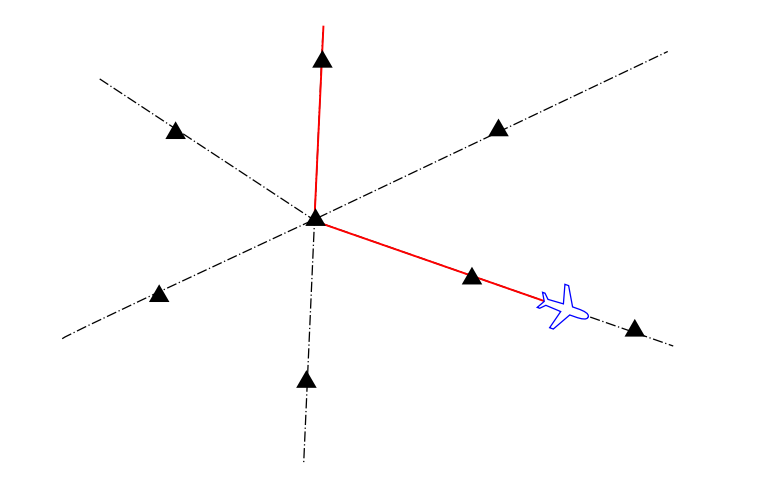

メロメメ 御きメ ミカメ モド

重

<span id="page-4-0"></span>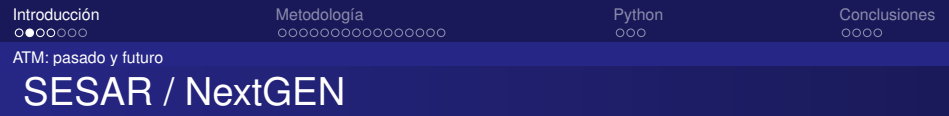

- 1999: SES (Single European Sky)
- 2004: NextGen
- **2008: SES II**
- 2008: SESAR

 $E = \Omega Q$ 

イロト イ押 トイヨ トイヨト

<span id="page-5-0"></span>**[Introducción](#page-2-0)** Conclusiones [Metodología](#page-10-0) entre en el python [Python](#page-29-0) [Conclusiones](#page-40-0)

メロトメ 御 トメ 差 トメ 差 トー

高山  $2990$ 

[ATM: pasado y futuro](#page-5-0)

# Trajectory-Based Operations

<span id="page-6-0"></span>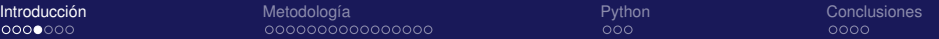

[ATM: pasado y futuro](#page-6-0)

## De espacio aéreo fijo a free routing

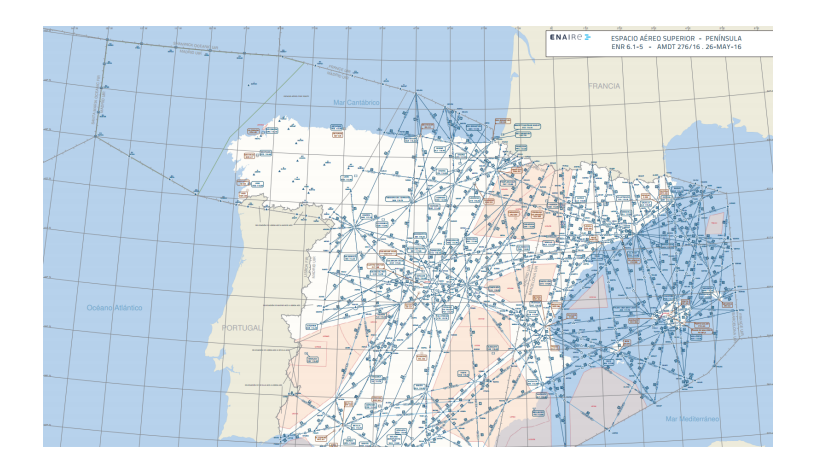

メロメメ 御きメ 老き メ 悪き し

E

<span id="page-7-0"></span>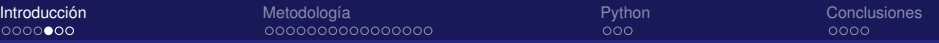

[Incertidumbre en TBO](#page-7-0)

## Proceso colaborativo en TBO

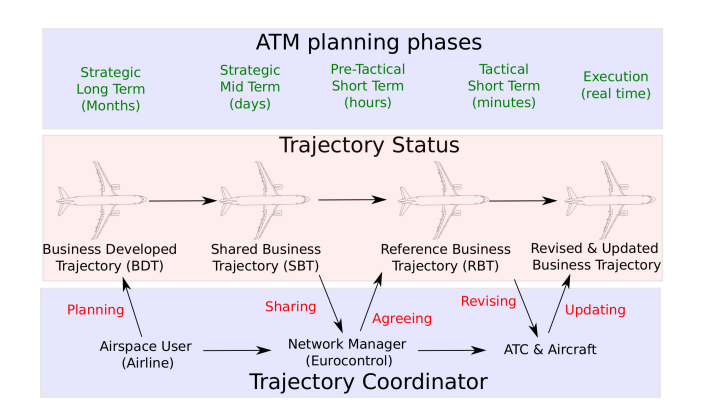

 $4$  ロ }  $4$   $6$  }  $4$   $\pm$  }  $4$   $\pm$  }

ă

<span id="page-8-0"></span>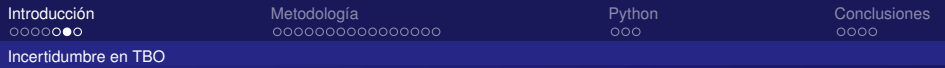

## Impacto de la incertidumbre

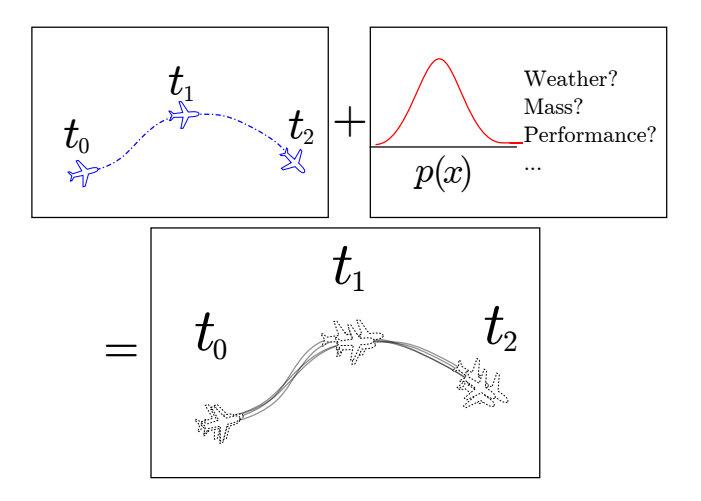

Daniel González [Python Madrid](#page-0-0)

イロト 不優 トメ 君 トメ 君 トー

÷.

<span id="page-9-0"></span>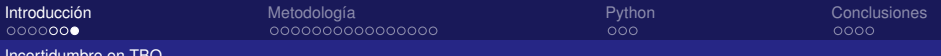

[Incertidumbre en TBO](#page-9-0)

## Hacia la planificación robusta

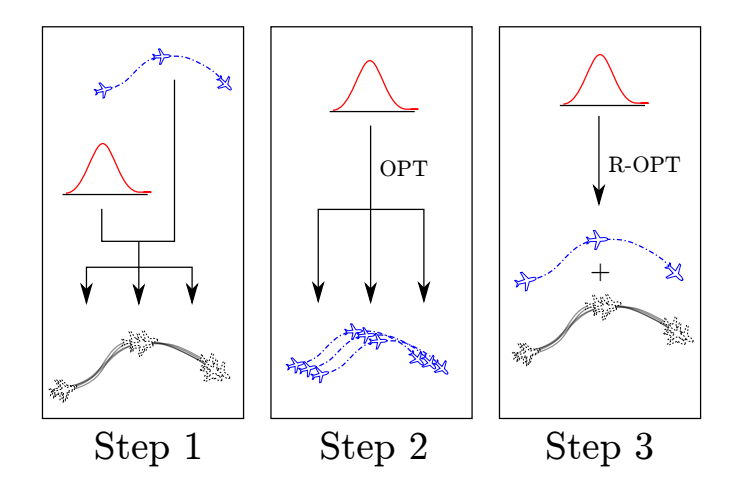

4 ロ ) (何 ) (日 ) (日 )

 $2990$ 

B

<span id="page-10-0"></span>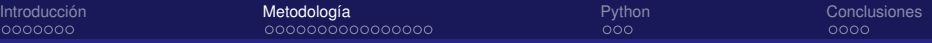

# Table of contents

### **[Introducción](#page-2-0)**

- [ATM: pasado y futuro](#page-3-0)
- **·** [Incertidumbre en TBO](#page-7-0)

### 2 [Metodología](#page-10-0)

- [Control óptimo](#page-11-0)
- [EPS](#page-14-0)
- [Optimización miembro a miembro](#page-19-0)
- **•** [Optimización robusta](#page-24-0)

# **[Python](#page-29-0)**

**•** [Librerías](#page-30-0)

### **[Conclusiones](#page-40-0)**

• [Comentarios finales](#page-41-0)

**K ロ ⊁ K 伊 ⊁ K ミ ⊁** 

ă

<span id="page-11-0"></span>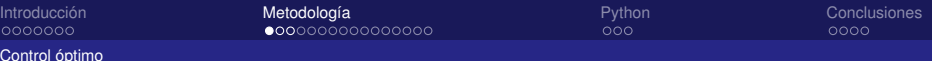

# Control óptimo: el problema

- Ec. diferenciales:  $\dot{x} = f(x, u, t)$
- Restricciones:  $g_L \leq g(x, u, t) \leq g_U$
- Objetivo: min  $J = \Phi(x_f, t_f) + \int_{t_0}^{t_f} \mathcal{L}(x, u, t) dt$
- Condiciones de frontera:  $\Psi(x_0,t_0,x_f,t_f)=0$

**K ロ ト K 何 ト K ヨ ト** 

 $QQ$ 

<span id="page-12-0"></span>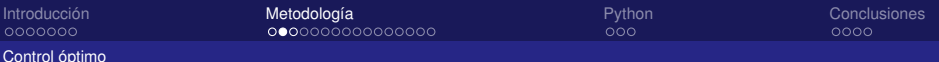

Control óptimo: métodos numéricos

- Programación dinámica: solucionar una EDP complicada (Hamilton-Jacobi-Bellman)
- Métodos indirectos: solucionar un problema de valores de frontera (condiciones necesarias: Pontryagin)
- Métodos directos: solucionar un problema de optimización no-lineal

**K ロ ⊁ K 何 ⊁ K ヨ ⊁** 

つへへ

<span id="page-13-0"></span>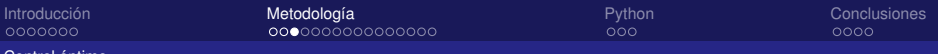

[Control óptimo](#page-13-0)

Control óptimo: métodos directos

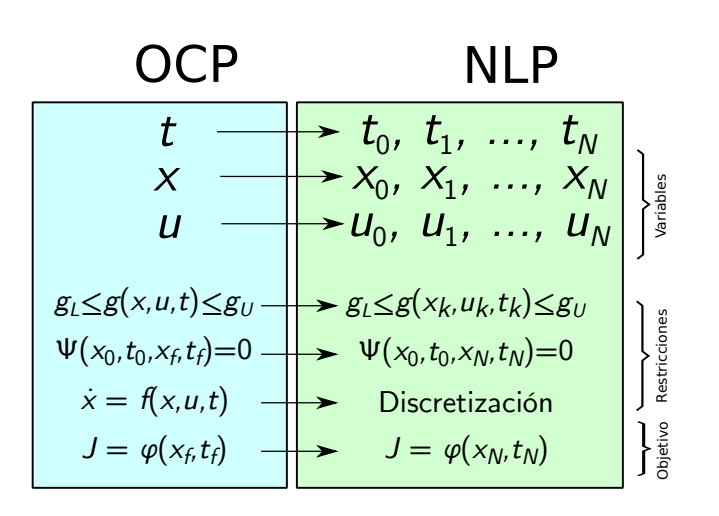

重き

€

**≮ロ ▶ ⊀ 伊 ▶ ⊀ ヨ ▶ ⊀** 

<span id="page-14-0"></span>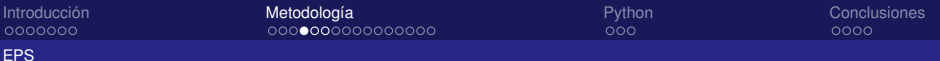

# ¿Por qué usar pronósticos no-deterministas?

Las previsiones meteorológicas tienen incertidumbre:

- **1** Incertidumbre en las condiciones iniciales
- <sup>2</sup> Parametrizaciones / modelización
- <sup>3</sup> Error numérico y limitaciones computacionales

Amplificado por una dinámica compleja y caótica

Una predicción determinista única contiene información limitada

**K ロ ト K 伊 ト K ヨ ト** 

つひへ

<span id="page-15-0"></span>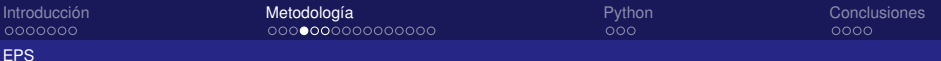

# ¿Por qué usar pronósticos no-deterministas?

Las previsiones meteorológicas tienen incertidumbre:

- **1** Incertidumbre en las condiciones iniciales
- <sup>2</sup> Parametrizaciones / modelización
- <sup>3</sup> Error numérico y limitaciones computacionales

### Amplificado por una dinámica compleja y caótica

Una predicción determinista única contiene información limitada

**K ロ ⊁ K 伊 ⊁ K ミ ⊁** 

 $\Omega$ 

<span id="page-16-0"></span>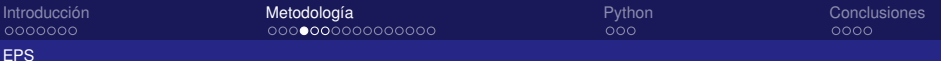

# ¿Por qué usar pronósticos no-deterministas?

Las previsiones meteorológicas tienen incertidumbre:

- **1** Incertidumbre en las condiciones iniciales
- <sup>2</sup> Parametrizaciones / modelización
- <sup>3</sup> Error numérico y limitaciones computacionales

Amplificado por una dinámica compleja y caótica

Una predicción determinista única contiene información limitada

**K ロ ト K 伊 ト K ヨ ト K** 

<span id="page-17-0"></span>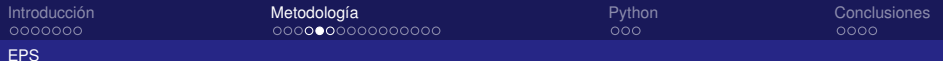

# Ensemble Prediction Systems (EPS)

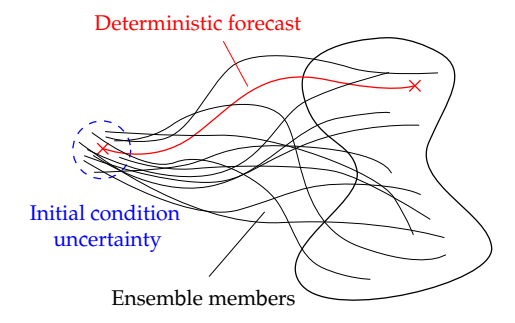

#### Figura: Propagación de la incertidumbre

**K ロ ▶ K 伊 ▶ K ヨ ▶ K ヨ ▶** 

 $\Rightarrow$ 

<span id="page-18-0"></span>[Introducción](#page-2-0) **[Metodología](#page-10-0) Rython [Python](#page-29-0) [Conclusiones](#page-40-0)** Conclusiones

### [EPS](#page-18-0) Ejemplo

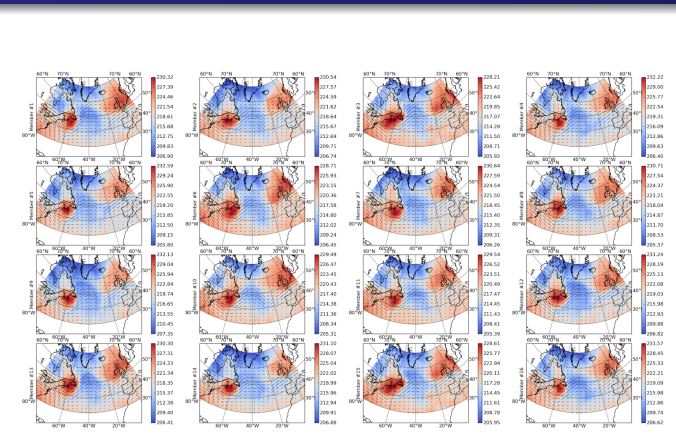

#### Figura: PEARP ensemble a 250 hPa

4 ロ ) (何 ) (日 ) (日 )

 $299$ 

E

<span id="page-19-0"></span>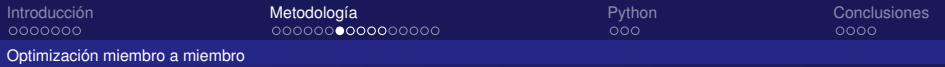

# Optimización por miembro

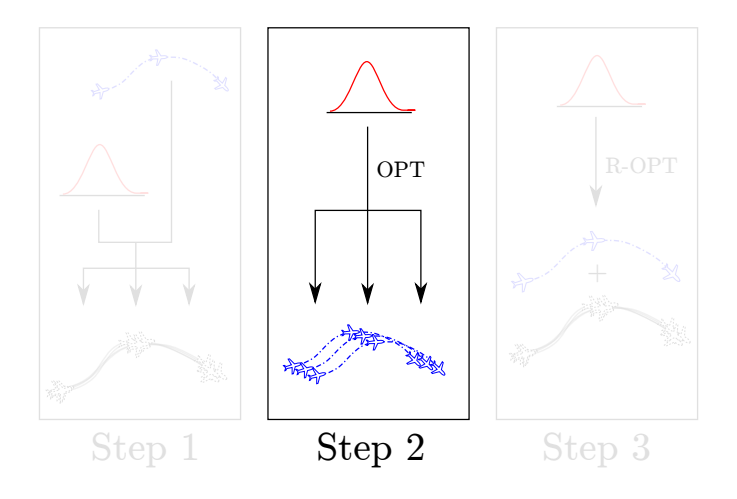

イロメ 不優 おす 重 おす 悪 おし

 $\equiv$ 

<span id="page-20-0"></span>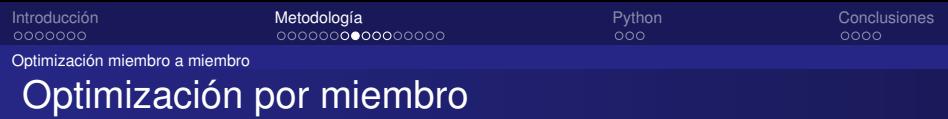

- A330 entre París y Nueva York a FL360
- 1 de marzo, 2015, 6 horas de lead time, ensemble PEARP
- Fase de crucero

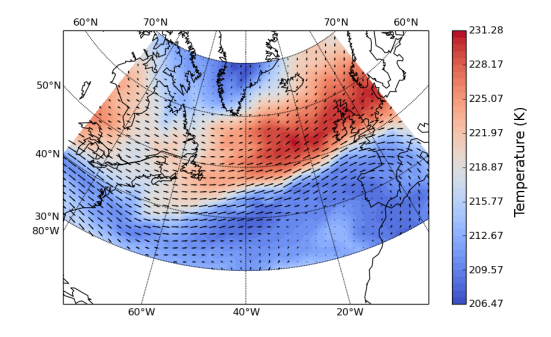

 $\equiv$ 

 $2Q$ 

イロメ イ押 メイヨメ イヨメ

<span id="page-21-0"></span>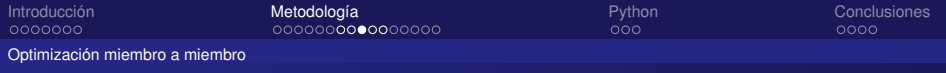

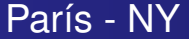

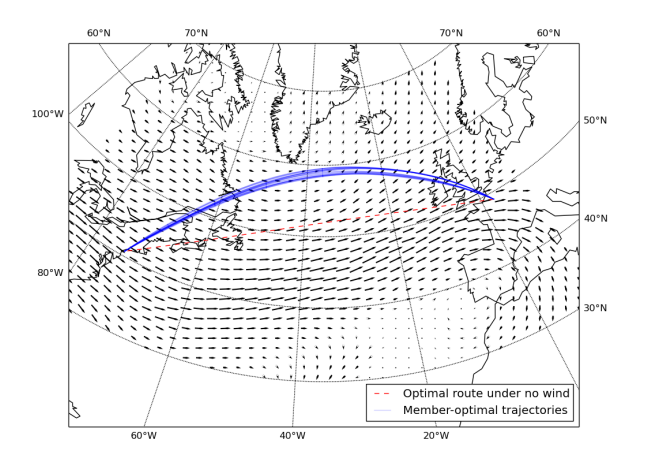

メロトメ 御 トメ 君 トメ 君 トー 君

<span id="page-22-0"></span>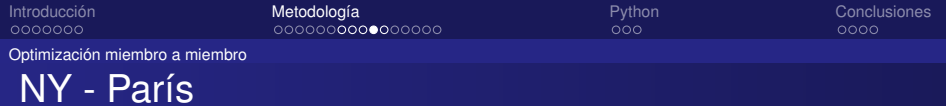

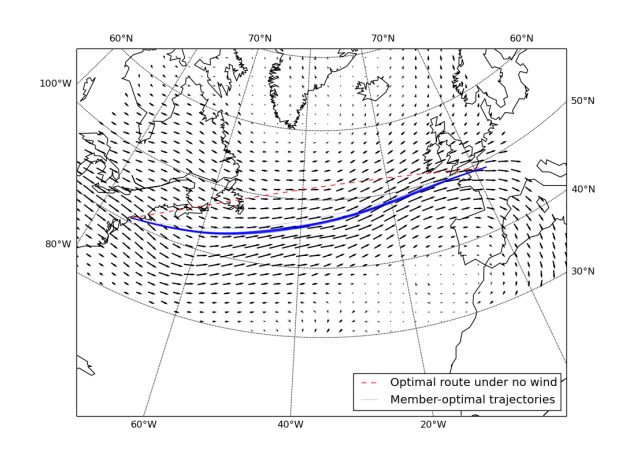

メロトメ 御 トメ 君 トメ 君 トー 君

<span id="page-23-0"></span>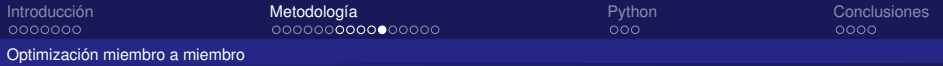

Evolución de los estados

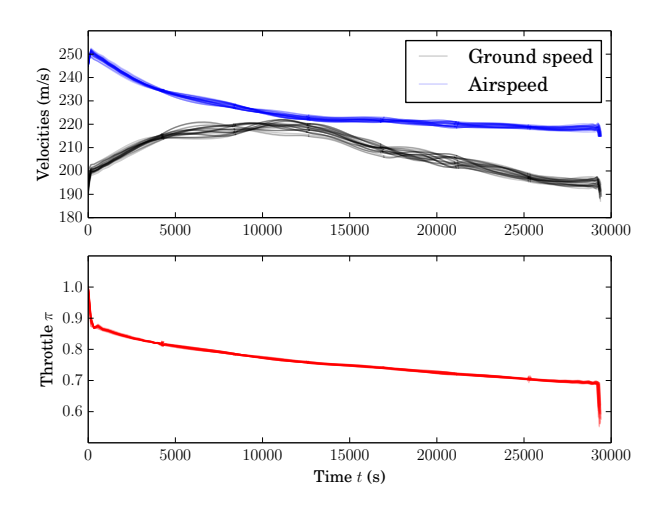

K ロ ⊁ K 個 ≯ K 君 ⊁ K 君 ⊁

重

<span id="page-24-0"></span>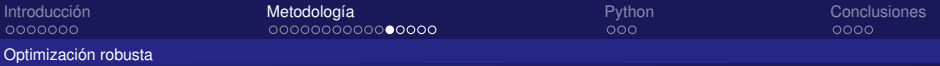

## Planificación robusta

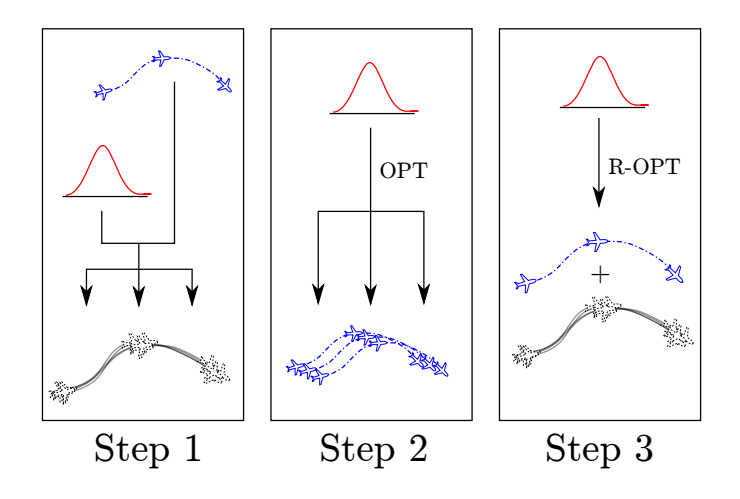

イロメ 不優 おす 重 おす 悪 おし

÷.

<span id="page-25-0"></span>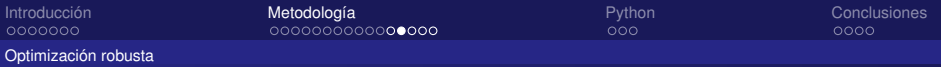

# Planificación robusta

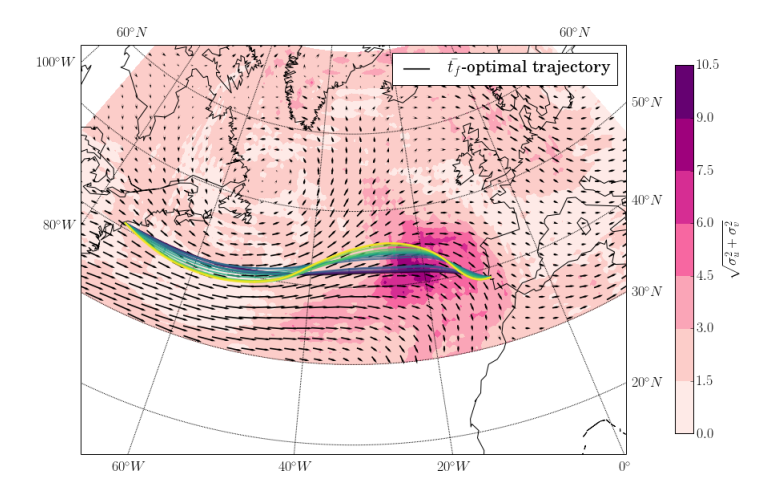

イロト イ押 トイヨ トイヨ トー

 $\Rightarrow$  $2990$ 

<span id="page-26-0"></span>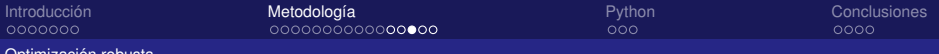

[Optimización robusta](#page-26-0)

### Trade-off predictabilidad - eficiencia

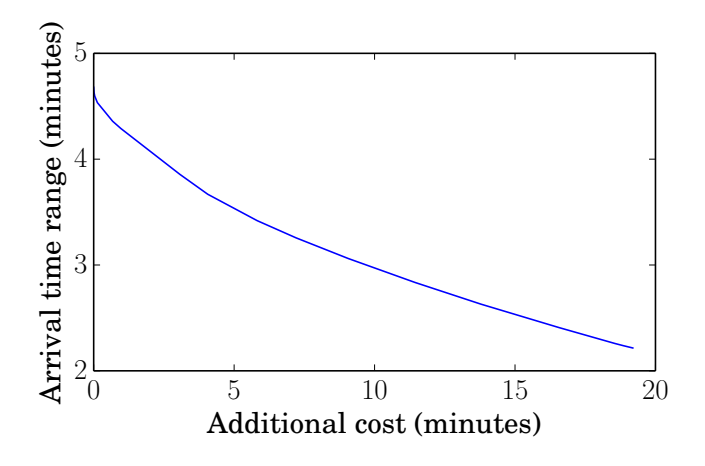

 $\equiv$ 

Þ

(ロ) (伊)

<span id="page-27-0"></span>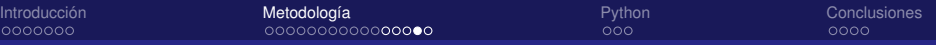

[Optimización robusta](#page-27-0)

## Velocidad respecto al suelo

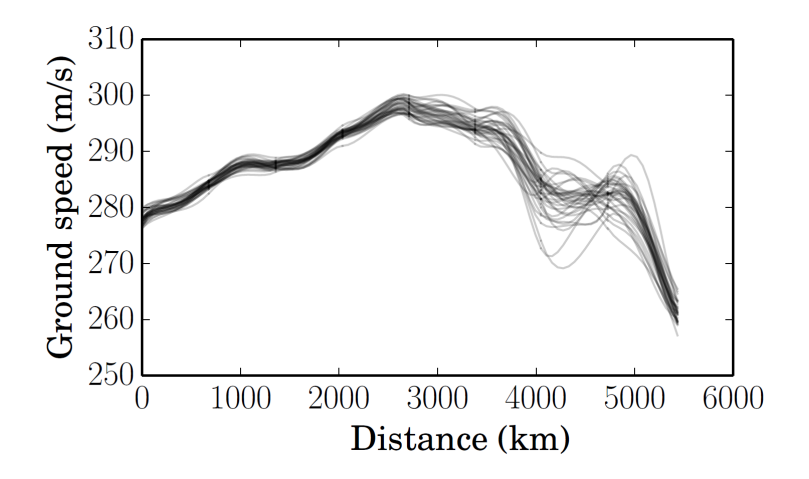

 $299$ 

B

K ロ ⊁ K 何 ≯ K ヨ ⊁ K ヨ ⊁

<span id="page-28-0"></span>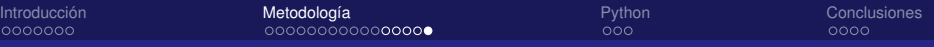

[Optimización robusta](#page-28-0)

### Retraso o adelanto temporal

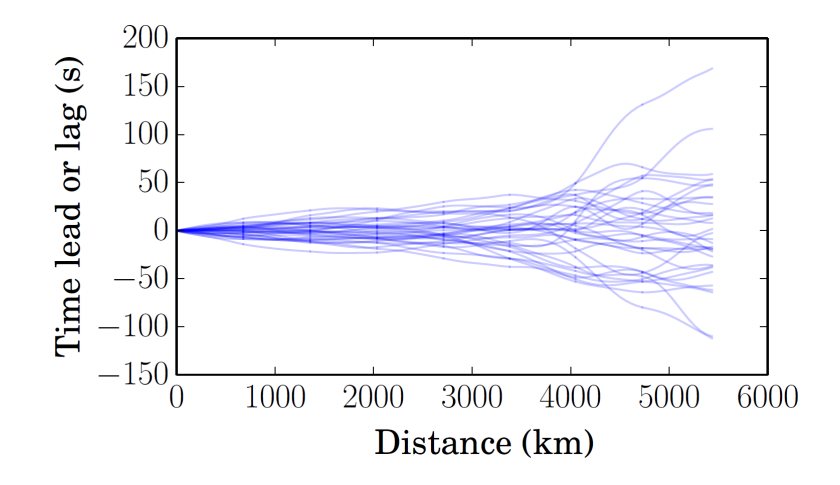

 $\mathcal{A} \xrightarrow{\sim} \mathcal{B} \xrightarrow{\sim} \mathcal{A} \xrightarrow{\sim} \mathcal{B} \xrightarrow{\sim}$ 

(ロ) (伊)

 $\equiv$ 

<span id="page-29-0"></span>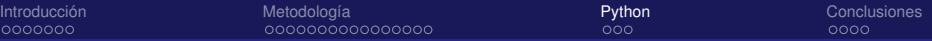

# Table of contents

### **[Introducción](#page-2-0)**

- [ATM: pasado y futuro](#page-3-0)
- **·** [Incertidumbre en TBO](#page-7-0)

### [Metodología](#page-10-0)

- **[Control óptimo](#page-11-0)**
- [EPS](#page-14-0)
- [Optimización miembro a miembro](#page-19-0)  $\bullet$
- [Optimización robusta](#page-24-0)  $\bullet$

### **[Python](#page-29-0) •** [Librerías](#page-30-0)

### **[Conclusiones](#page-40-0)**

• [Comentarios finales](#page-41-0)

**K ロ ⊁ K 何 ⊁ K ヨ ⊁** 

B

ă

<span id="page-30-0"></span>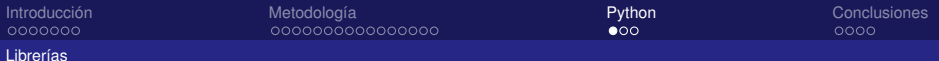

- **·** import numpy
- **·** import scipy
- import xml.etree.ElementTree
- import pygrib
- import ecmwfapi

**K ロ ▶ K 伊 ▶ K ヨ ▶ K ヨ ▶** 

 $\equiv$  990

<span id="page-31-0"></span>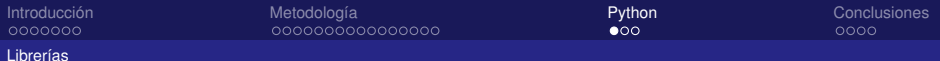

- **·** import numpy
- **O** import scipy
- import xml.etree.ElementTree
- import pygrib
- import ecmwfapi

**K ロ ▶ K 伊 ▶ K ヨ ▶ K ヨ ▶** 

 $\equiv$  990

<span id="page-32-0"></span>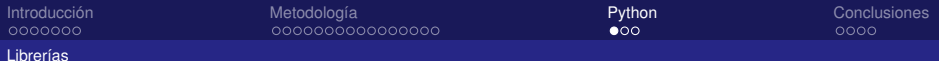

- **·** import numpy
- **O** import scipy
- import xml.etree.ElementTree
- import pygrib
- import ecmwfapi

**K ロ ▶ K 伊 ▶ K ヨ ▶ K ヨ ▶** 

 $\equiv$  990

<span id="page-33-0"></span>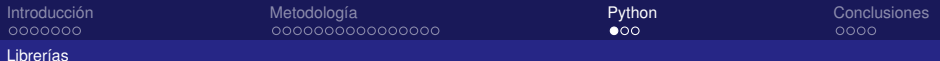

- **·** import numpy
- **O** import scipy
- import xml.etree.ElementTree
- **O** import pygrib
- import ecmwfapi

 $\equiv$  990

イロト イ押 トイヨ トイヨト

<span id="page-34-0"></span>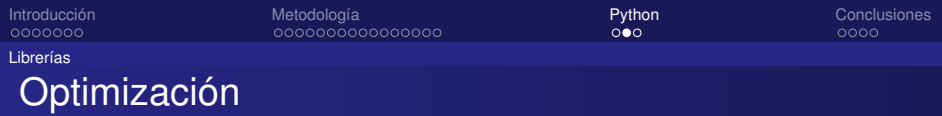

#### o ipopt

- import pyomo
- import pocapy

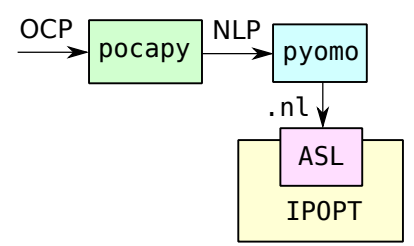

K ロ > K 倒 > K ミ > K ミ > 「ミ → りんぴ

<span id="page-35-0"></span>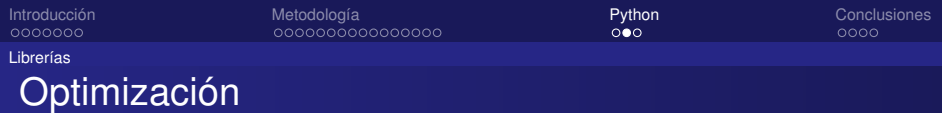

- ipopt
- import pyomo
- import pocapy

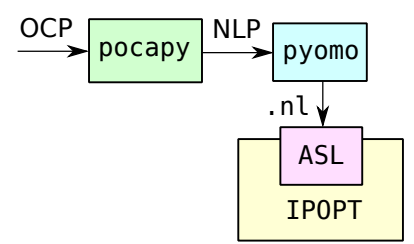

<span id="page-36-0"></span>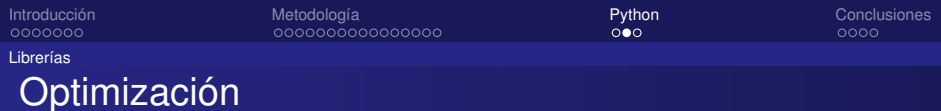

- ipopt
- import pyomo
- import pocapy

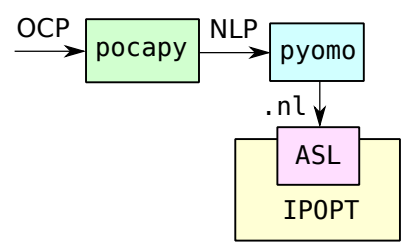

<span id="page-37-0"></span>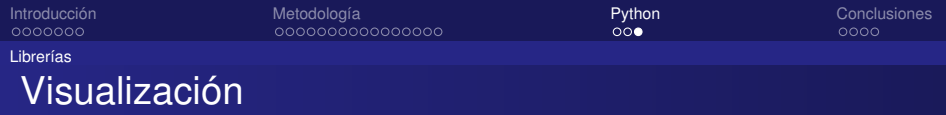

### import matplotlib.pyplot

- **.** from mpl\_toolkits.basemap import Basemap
- import seaborn

<span id="page-38-0"></span>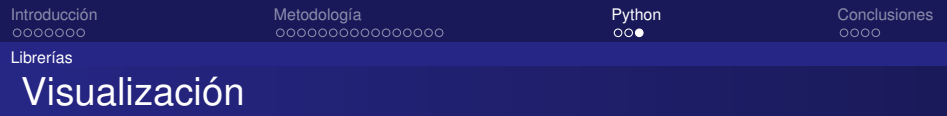

- import matplotlib.pyplot
- $\bullet$  from mpl\_toolkits.basemap import Basemap
- import seaborn

<span id="page-39-0"></span>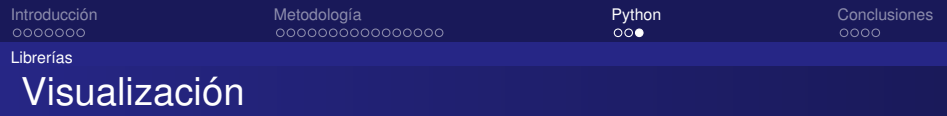

- import matplotlib.pyplot
- $\bullet$  from mpl\_toolkits.basemap import Basemap
- import seaborn

<span id="page-40-0"></span>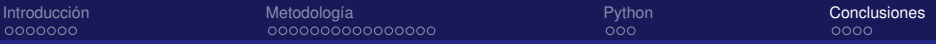

# Table of contents

### **[Introducción](#page-2-0)**

- [ATM: pasado y futuro](#page-3-0)
- **·** [Incertidumbre en TBO](#page-7-0)

### [Metodología](#page-10-0)

- **[Control óptimo](#page-11-0)**
- [EPS](#page-14-0)
- [Optimización miembro a miembro](#page-19-0)
- **·** [Optimización robusta](#page-24-0)

# **[Python](#page-29-0)**

- **•** [Librerías](#page-30-0)
- **[Conclusiones](#page-40-0)** 
	- **[Comentarios finales](#page-41-0)**

**K ロ ⊁ K 何 ⊁ K ヨ ⊁** 

B

ă

<span id="page-41-0"></span>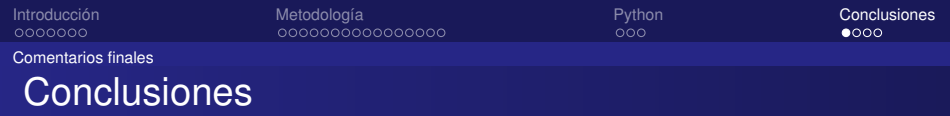

- Python: experiencia muy positiva
- Versatilidad para tratar con todo tipo de datos y problemas matemáticos
- ¡Notebooks!
- ¿Rendimiento?

**← ロ ▶ + 伊** 

B

 $QQ$ 

<span id="page-42-0"></span>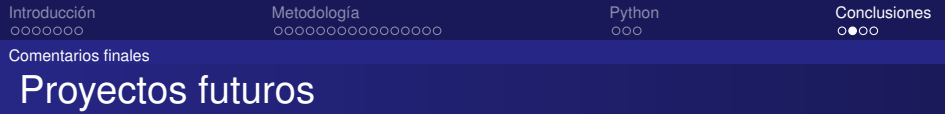

### Estudio sistemático de beneficios

- Comparar Pyomo con CasADi y Theano
- ¿Algoritmos genéticos + PyCUDA?

イロメ イ押 メイヨメ イヨメ

÷.

<span id="page-43-0"></span>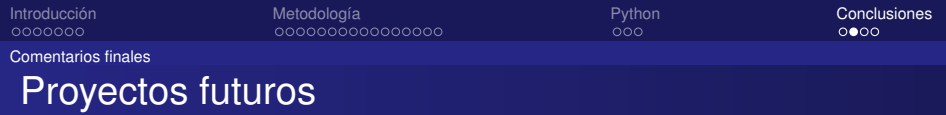

- Estudio sistemático de beneficios
- Comparar Pyomo con CasADi y Theano
- ¿Algoritmos genéticos + PyCUDA?

K ロ ⊁ K 何 ≯ K ヨ ⊁ K ヨ ⊁

B

<span id="page-44-0"></span>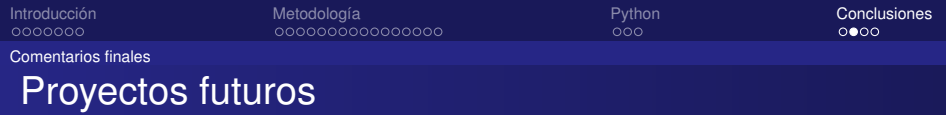

- Estudio sistemático de beneficios
- Comparar Pyomo con CasADi y Theano
- ¿Algoritmos genéticos + PyCUDA?

(ロ) (伊)

ă,

э

<span id="page-45-0"></span>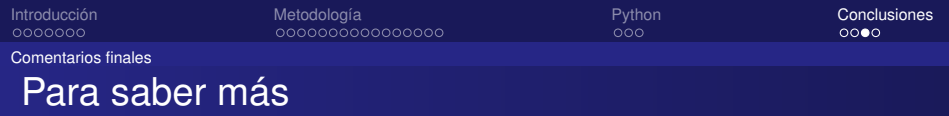

OptMet: Analysis and optimization of aircraft trajectories under the effects of meteorological uncertainties.

https://optmet.wordpress.com/

TBO-Met: Meteorological Uncertainty Management for Trajectory-Based Operations.

https://tbomet-sesar2020.com/

(ロ) (伊)

つへへ

<span id="page-46-0"></span>Optimización de trayectorias bajo incertidumbre con Python

Daniel González Arribas

Department of Bioengineering and Aerospace Engineering Universidad Carlos III de Madrid

Python Madrid Meetup - Junio 2016

Daniel González [Python Madrid](#page-0-0)

イロメ イ押 メイヨメ イヨメ

 $QQ$ э